## **DOCUMENTATION / SUPPORT DE FORMATION**

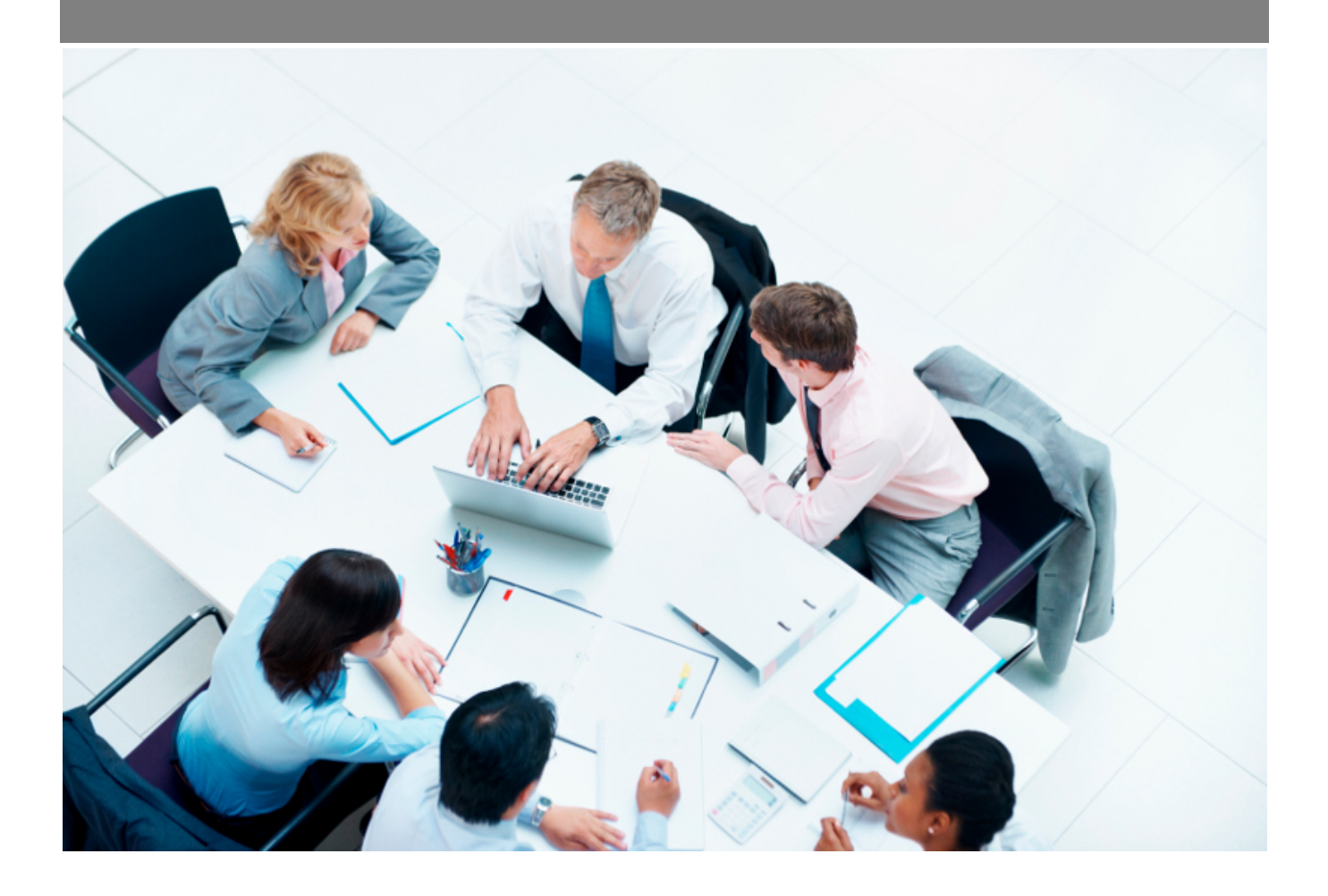

Copyright © Veryswing SAS, Tous droits réservés. VSActivity et VSPortage sont des marques déposées de Veryswing SAS.

## **Table des matières**

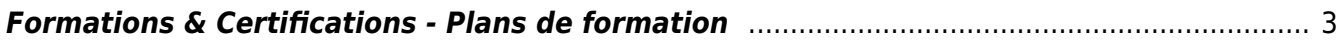

## <span id="page-2-0"></span>**Formations & Certifications - Plans de formation**

Le plan de formation est annuel. Cet écran vous permet de créer/gérer votre plan de formation de l'année en cours ou à venir.

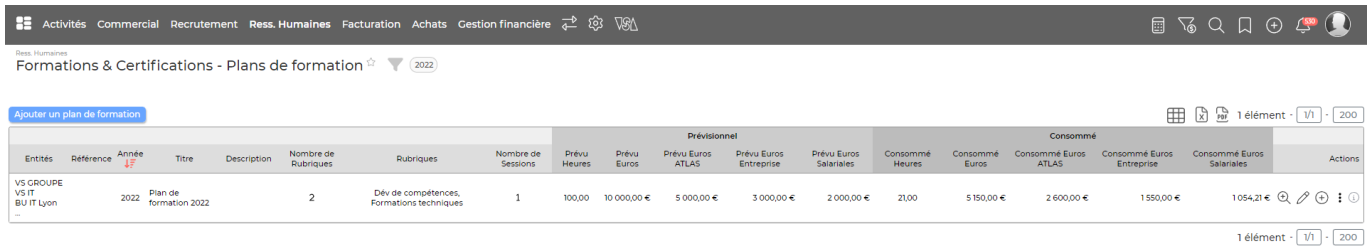

Pour ajouter un nouveau plan, cliquez sur le bouton **Ajouter un plan de formation**.

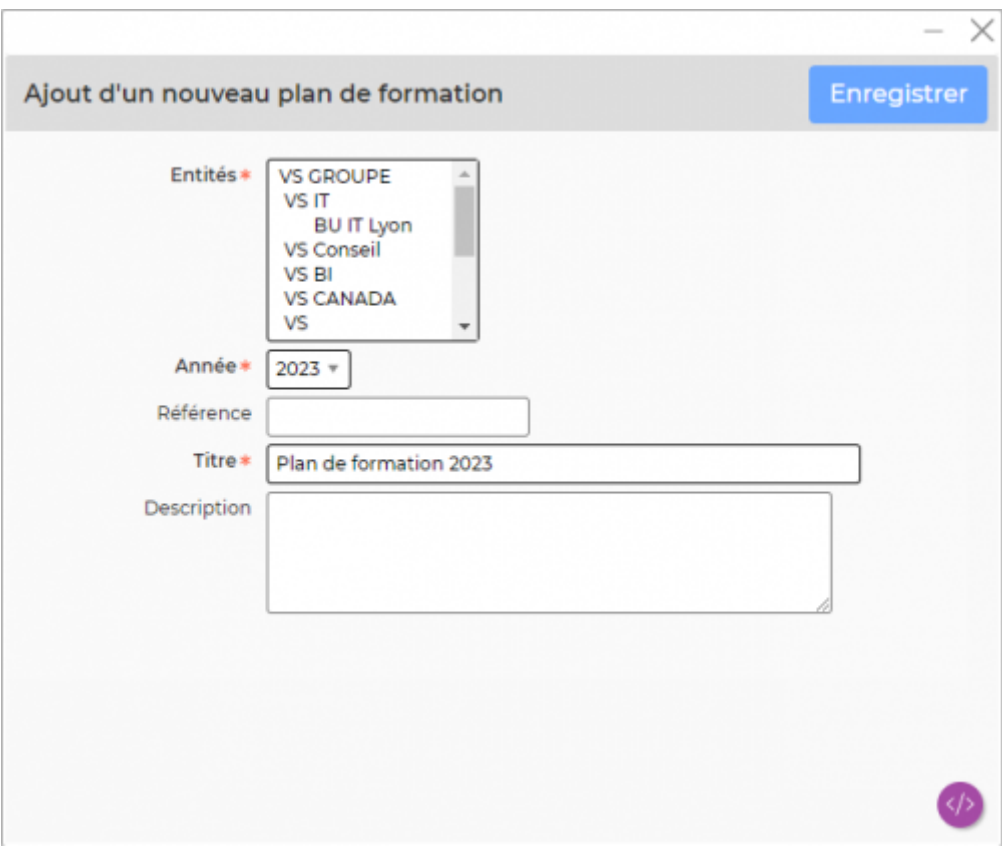

Un plan est composé de rubriques qui doivent être créées manuellement en début d'année lors de la création du plan.

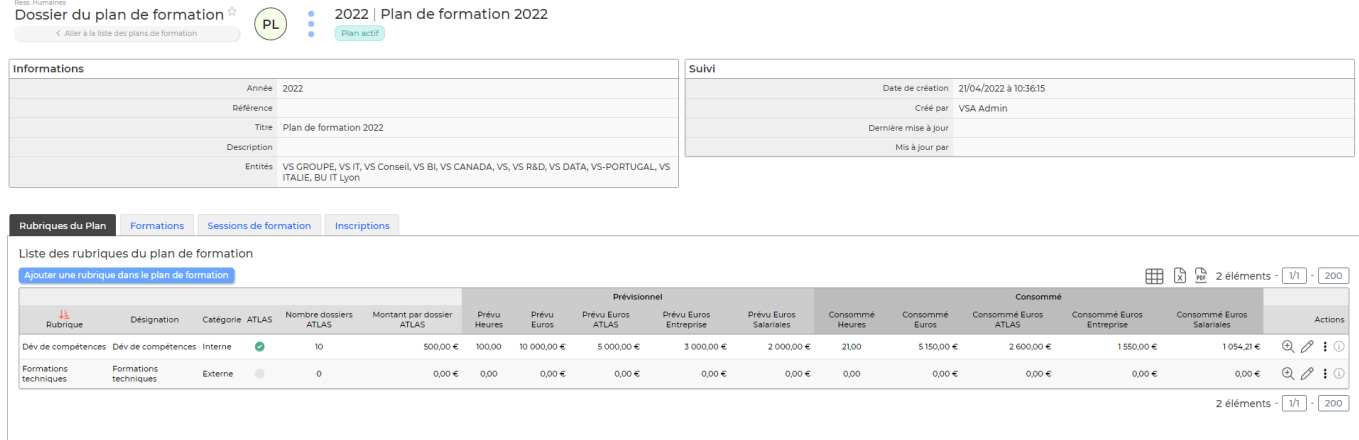

Pour ajouter des rubriques, vous pouvez utiliser soit l'action à la ligne, soit dans le dossier du plan l'action disponible dans l"onglet **Rubriques du plan** :

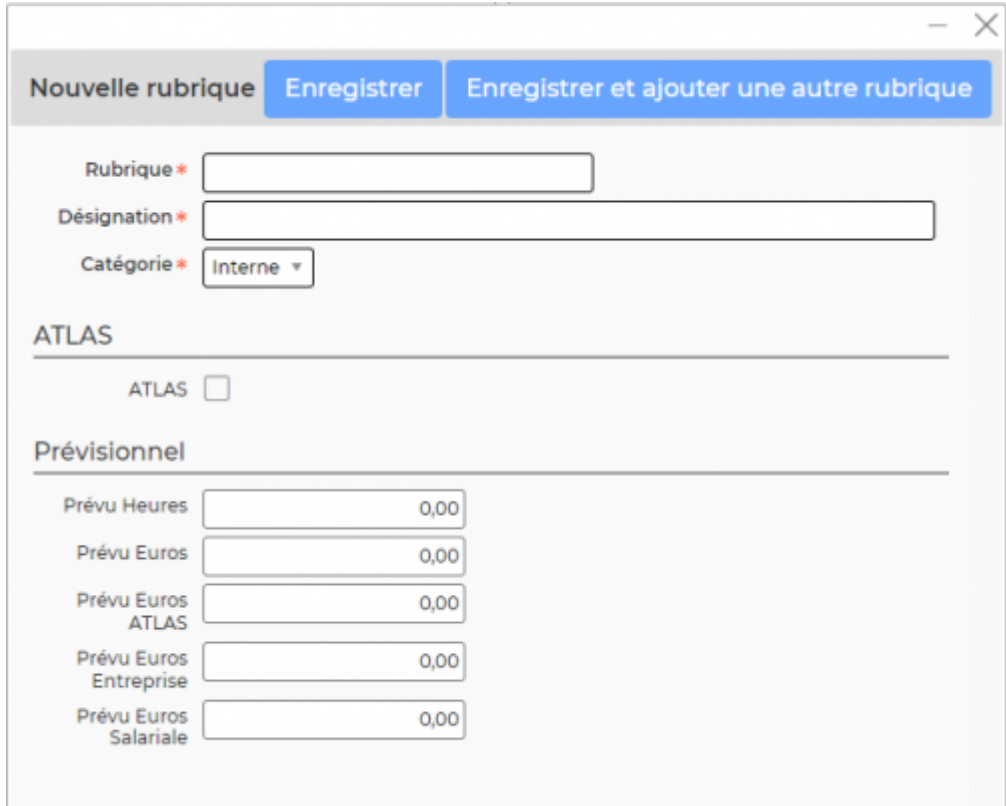